# Listen EECS 4315

www.eecs.yorku.ca/course/4315/

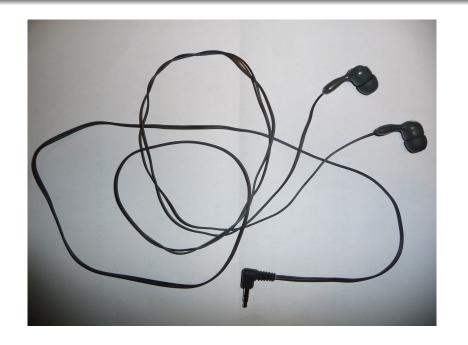

## Generator and listeners

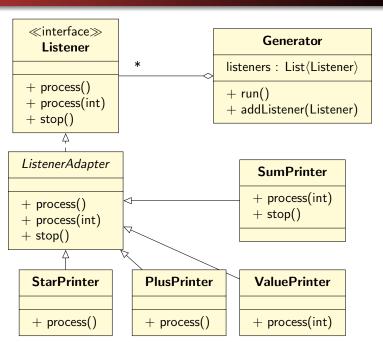

## JPF and listeners

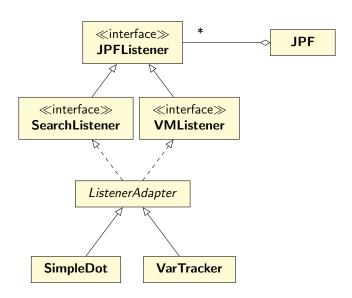

# **JPFListener**

The interface JPFListener is empty.

## **JPFListener**

The interface JPFListener is empty.

## Question

Why introduce an empty interface?

## **JPFListener**

The interface JPFListener is empty.

## Question

Why introduce an empty interface?

#### Answer

JPF has a collection of JPFListeners, some can be SearchListeners and others can be VMListeners.

# SearchListener

```
public interface SearchListener extends JPFListener {
 void stateAdvanced(Search search);
 void stateBacktracked(Search search):
 void stateProcessed(Search search);
 void statePurged(Search search);
 void stateRestored(Search search);
 void stateStored(Search search);
 void searchProbed(Search search):
 void propertyViolated(Search search);
 void searchConstraintHit(Search search);
 void searchStarted(Search search);
 void searchFinished(Search search);
```

Implement a listener which prints the states and transitions visited by the search in the following simple format:

- 0 -> 1
- 1 -> 2
- 0 -> 3
- 3 -> 4
- 4 -> 2

## Question

Which methods of the **SearchListener** interface are relevant?

## Question

Which methods of the **SearchListener** interface are relevant?

### Answer

stateAdvanced, stateBacktracked, and stateRestored.

## Question

In order to print a transition, what information do we need?

## Question

In order to print a transition, what information do we need?

### Answer

The ID of the source and target state.

## Question

In order to print a transition, what information do we need?

#### Answer

The ID of the source and target state.

## Question

How do we store that information?

## Question

In order to print a transition, what information do we need?

#### Answer

The ID of the source and target state.

## Question

How do we store that information?

#### Answer

As attributes.

## Question

In order to print a transition, what information do we need?

#### Answer

The ID of the source and target state.

## Question

How do we store that information?

#### Answer

As attributes.

```
private int previous;
private int current;
```

```
public void stateAdvanced(Search search) {
  this.previous = ???;
  this.current = ???;
}
```

## Question

How do we update this.previous?

```
public void stateAdvanced(Search search) {
  this.previous = ???;
  this.current = ???;
}
```

## Question

How do we update this.previous?

#### Answer

```
this.previous = this.current.
```

```
public void stateAdvanced(Search search) {
  this.previous = ???;
  this.current = ???;
}
```

### Question

How can we use the Search parameter of the stateAdvanced method to update this.current?

```
public void stateAdvanced(Search search) {
  this.previous = ???;
  this.current = ???;
}
```

### Question

How can we use the **Search** parameter of the **stateAdvanced** method to update **this.current**?

#### Answer

Use a method of the Search class that returns the ID of the current state (getStateId).

## Question

Where do we initialize the attributes current and previous?

## Question

Where do we initialize the attributes current and previous?

## Answer

In the constructor.

## Question

Where do we initialize the attributes current and previous?

#### Answer

In the constructor.

## Question

How do we initialize the attributes current and previous?

## Question

Where do we initialize the attributes current and previous?

#### Answer

In the constructor.

### Question

How do we initialize the attributes current and previous?

#### Answer

Set them to -1, the ID of the initial state.

## Question

How do we print the transition in stateAdvanced?

## Question

How do we print the transition in stateAdvanced?

## Answer

System.out.printf(" $d \rightarrow d\n$ ", this.previous, this.current

## Question

How do we implement stateBacktracked?

## Question

How do we implement stateBacktracked?

### Answer

```
this.current = search.getStateId();
```

# Question

How do we implement stateRestored?

## Question

How do we implement stateRestored?

### Answer

```
this.current = search.getStateId();
```

# Compiling a listener

To compile the listener, make sure that jpf.jar is part of the classpath.

JPF JVM

- JPF is a JVM.
- Since JPF is written in Java, it runs on a JVM.

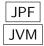

- JPF is a JVM.
- Since JPF is written in Java, it runs on a JVM.
- JPF model checks Java bytecode.
- JVM executes Java bytecode.

Each JVM has a classpath which tells the JVM where to look for classes.

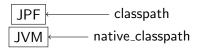

Each JVM has a classpath which tells the JVM where to look for classes.

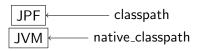

classpath of JPF: where JPF looks for classes to model check native\_classpath of JPF: where the JVM looks for classes to execute (as part of JPF)

Implement a listener which creates a dot file representing the the states and transitions visited by the search.

```
digraph statespace {
0 -> 1
1 -> 2
0 -> 3
3 -> 4
4 -> 2
}
```

## Question

Where do we open a file for writing?

## Question

Where do we open a file for writing?

### Answer

In the constructor.

## Question

Where do we print digraph statespace {?

## Question

Where do we print digraph statespace {?

## Answer

In the method searchStarted.

## Question

Where do we print digraph statespace {?

### Answer

In the method searchStarted.

## Question

Where do we print the final \}?

## Question

Where do we print digraph statespace {?

#### Answer

In the method searchStarted.

## Question

Where do we print the final \}?

#### Answer

In the method searchFinished.

Implement a listener which creates a dot file representing the the states and transitions visited by the search. Colour the initial state green and the final states red.

```
digraph statespace {
0 [fillcolor=green]
0 -> 1
1 -> 2
2 [fillcolor=red]
0 -> 3
3 -> 4
4 -> 2
}
```

## Question

The initial state always has ID 0. Where do we print

0 [fillcolor=green]?

## Question

The initial state always has ID 0. Where do we print 0 [fillcolor=green]?

### Answer

In the method searchStarted.

## Question

The class **Search** has a method **isEndState**. How can this method be used?

## Question

The class **Search** has a method **isEndState**. How can this method be used?

### Answer

To indicate that the final (end) states are red.